# **MOOVIC** Orari e mappe della linea bus B20C

# R B20C Miragolo (Pos. Castello) [Scarica L'App](https://moovitapp.com/index/api/onelink/3986059930?pid=Web_SEO_Lines-PDF&c=Footer_Button&is_retargeting=true&af_inactivity_window=30&af_click_lookback=7d&af_reengagement_window=7d&GACP=v%3D2%26tid%3DG-27FWN98RX2%26cid%3DGACP_PARAM_CLIENT_ID%26en%3Dinstall%26ep.category%3Doffline%26ep.additional_data%3DGACP_PARAM_USER_AGENT%26ep.page_language%3Dit%26ep.property%3DSEO%26ep.seo_type%3DLines%26ep.country_name%3DItalia%26ep.metro_name%3DMilano%2520e%2520Lombardia&af_sub4=SEO_other&af_sub8=%2Findex%2Fit%2Fline-pdf-Milano_e_Lombardia-223-859246-421637&af_sub9=View&af_sub1=223&af_sub7=223&deep_link_sub1=223&af_sub5=V1-Lines-15356-20240309-Mini_splash_all_click_to_webapp_new_design_LINE-1706087701&deep_link_value=moovit%3A%2F%2Fline%3Fpartner_id%3Dseo%26lgi%3D421637%26add_fav%3D1&af_ad=SEO_other_B20C_Miragolo%20(Pos.%20Castello)_Milano%20e%20Lombardia_View&deep_link_sub2=SEO_other_B20C_Miragolo%20(Pos.%20Castello)_Milano%20e%20Lombardia_View)

La linea bus B20C (Miragolo (Pos. Castello)) ha 3 percorsi. Durante la settimana è operativa: (1) Miragolo (Pos. Castello): 06:45(2) Miragolo S. Salvatore: 05:30 - 18:25(3) Zogno: 06:05 - 19:00 Usa Moovit per trovare le fermate della linea bus B20C più vicine a te e scoprire quando passerà il prossimo mezzo della linea bus B20C

### **Direzione: Miragolo (Pos. Castello)** 27 fermate

[VISUALIZZA GLI ORARI DELLA LINEA](https://moovitapp.com/milano_e_lombardia-223/lines/B20C/421637/4496932/it?ref=2&poiType=line&customerId=4908&af_sub8=%2Findex%2Fit%2Fline-pdf-Milano_e_Lombardia-223-859246-421637&utm_source=line_pdf&utm_medium=organic&utm_term=Miragolo%20(Pos.%20Castello))

Zogno - Stazione S.A.B.

Zogno - Viale Martiri Della Libertà

Zogno - Via Ronco, Bivio Camanghè

Endenna - Via Centro, Via Brolo

- Endenna Chiesa
- Endenna Via Centro (Scuole)
- Endenna Via Ripa, 3
- Endenna Braccamolino
- Endenna Via Braccamolino
- Endenna Pradelli
- Somendenna Via Torre (Casa Gina)
- Somendenna Via Torre (Chiesa)
- Somendenna Bivio Camonier
- Somendenna Via Roncaglia, 24
- Somendenna Via Roncaglia, 32
- Miragolo S. Marco Pratolungo
- Miragolo S. Marco Pratolungo
- Miragolo S. Marco Via S. Marco, 30
- Miragolo S. Marco Bivio
- Miragolo S. Marco Chiesa
- Miragolo S. Marco Loc. Castello

#### **Orari della linea bus B20C**

Orari di partenza verso Miragolo (Pos. Castello):

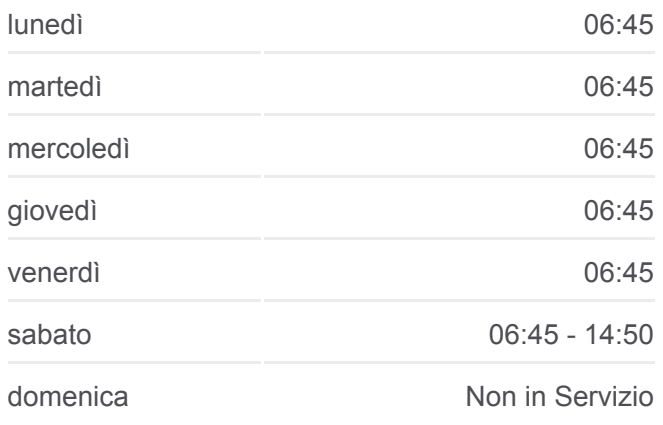

#### **Informazioni sulla linea bus B20C**

**Direzione:** Miragolo (Pos. Castello) **Fermate:** 27 **Durata del tragitto:** 27 min **La linea in sintesi:**

- Miragolo S. Marco Chiesa
- Miragolo S. Marco Bivio
- Miragolo S. Salvatore Sculler
- Miragolo S. Salvatore Capolinea
- Miragolo S. Salvatore Pos. Castello
- Miragolo S. Salvatore Via Centro

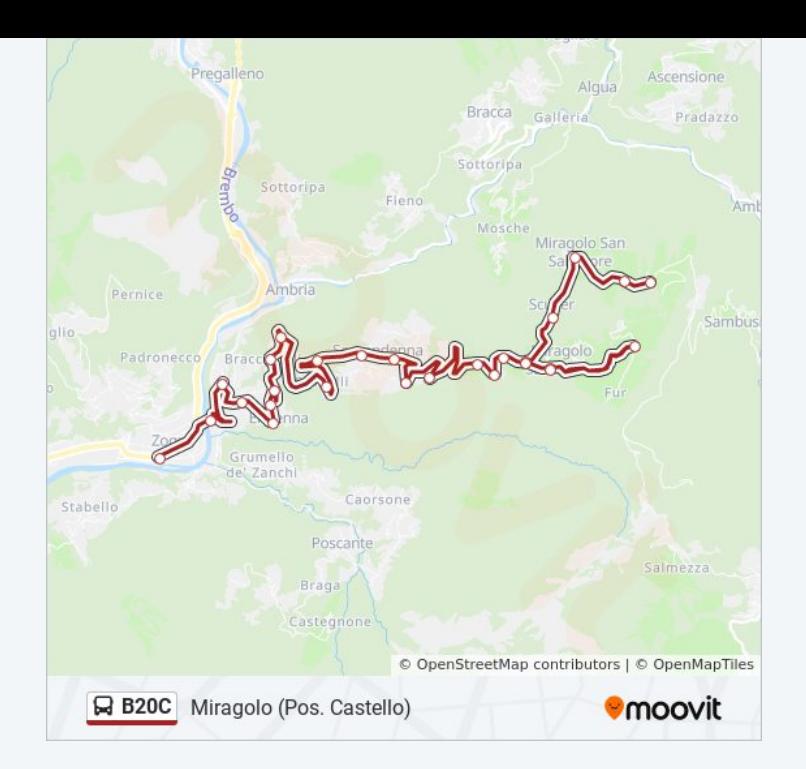

### **Direzione: Miragolo S. Salvatore** 25 fermate [VISUALIZZA GLI ORARI DELLA LINEA](https://moovitapp.com/milano_e_lombardia-223/lines/B20C/421637/3823616/it?ref=2&poiType=line&customerId=4908&af_sub8=%2Findex%2Fit%2Fline-pdf-Milano_e_Lombardia-223-859246-421637&utm_source=line_pdf&utm_medium=organic&utm_term=Miragolo%20(Pos.%20Castello))

- Zogno Stazione S.A.B.
- Zogno Viale Martiri Della Libertà
- Zogno Via Ronco, Bivio Camanghè
- Endenna Via Centro, Via Brolo
- Endenna Chiesa
- Endenna Via Centro (Scuole)
- Endenna Via Ripa, 3
- Endenna Braccamolino
- Endenna Via Braccamolino
- Endenna Pradelli
- Somendenna Via Torre (Casa Gina)
- Somendenna Via Torre (Chiesa)
- Somendenna Bivio Camonier
- Somendenna Via Roncaglia, 24
- Somendenna Via Roncaglia, 32
- Miragolo S. Marco Pratolungo
- Miragolo S. Marco Pratolungo
- Miragolo S. Marco Via S. Marco, 30

### **Orari della linea bus B20C**

Orari di partenza verso Miragolo S. Salvatore:

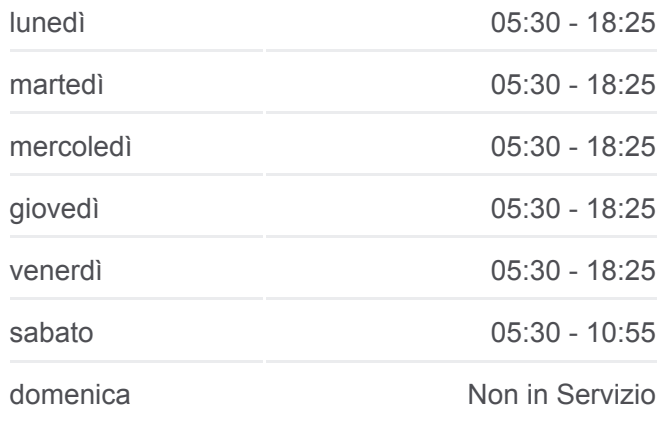

#### **Informazioni sulla linea bus B20C Direzione:** Miragolo S. Salvatore **Fermate:** 25 **Durata del tragitto:** 25 min **La linea in sintesi:**

Miragolo S. Marco - Bivio Miragolo S. Marco - Chiesa Miragolo S. Marco - Loc. Castello Miragolo S. Marco - Chiesa Miragolo S. Marco - Bivio Miragolo S. Salvatore - Sculler Miragolo S. Salvatore - Capolinea

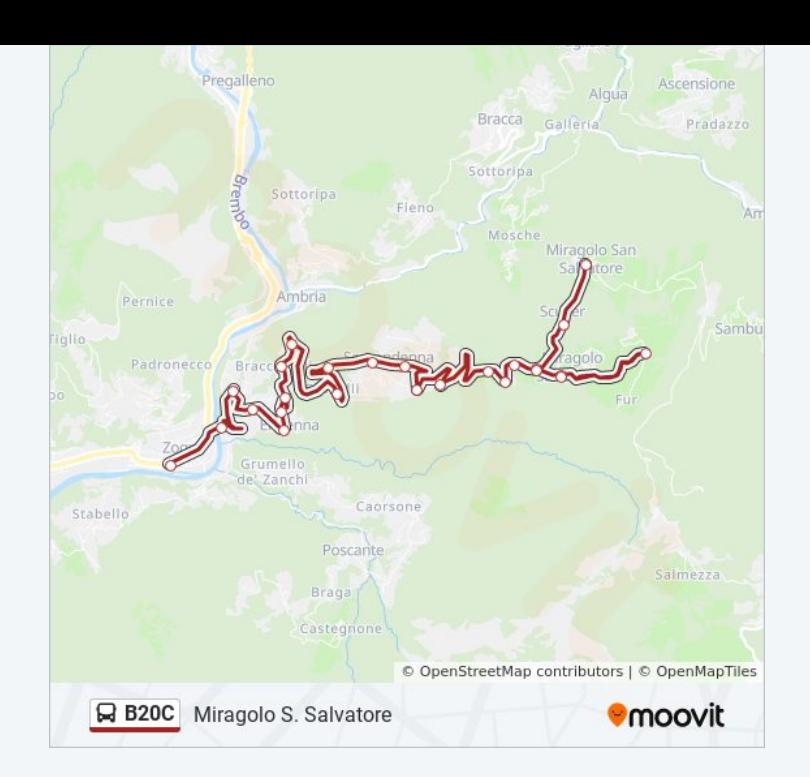

## **Direzione: Zogno** 25 fermate [VISUALIZZA GLI ORARI DELLA LINEA](https://moovitapp.com/milano_e_lombardia-223/lines/B20C/421637/3823676/it?ref=2&poiType=line&customerId=4908&af_sub8=%2Findex%2Fit%2Fline-pdf-Milano_e_Lombardia-223-859246-421637&utm_source=line_pdf&utm_medium=organic&utm_term=Miragolo%20(Pos.%20Castello))

- Miragolo S. Salvatore Via Centro
- Miragolo S. Salvatore Pos. Castello
- Miragolo S. Salvatore Capolinea
- Miragolo S. Salvatore Sculler
- Miragolo S. Marco Bivio
- Miragolo S. Marco Chiesa
- Miragolo S. Marco Bivio
- Miragolo S. Marco Via S. Marco, 30
- Miragolo S. Marco Pratolungo
- Miragolo S. Marco Pratolungo
- Somendenna Via Roncaglia, 32
- Somendenna Via Roncaglia, 24
- Somendenna Bivio Camonier
- Somendenna Via Torre (Chiesa)
- Somendenna Via Torre (Casa Gina)
- Endenna Pradelli
- Endenna Via Braccamolino
- Endenna Braccamolino

# **Orari della linea bus B20C**

Orari di partenza verso Zogno:

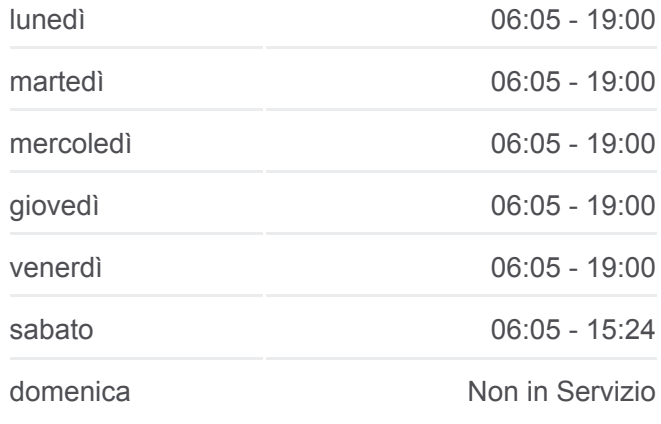

#### **Informazioni sulla linea bus B20C Direzione:** Zogno **Fermate:** 25 **Durata del tragitto:** 22 min **La linea in sintesi:**

- Endenna Via Ripa, 3
- Endenna Via Centro (Scuole)
- Endenna Chiesa
- Endenna Via Centro, Via Brolo
- Zogno Via Ronco, Bivio Camanghè
- Zogno Viale Martiri Della Libertà
- Zogno Stazione S.A.B.

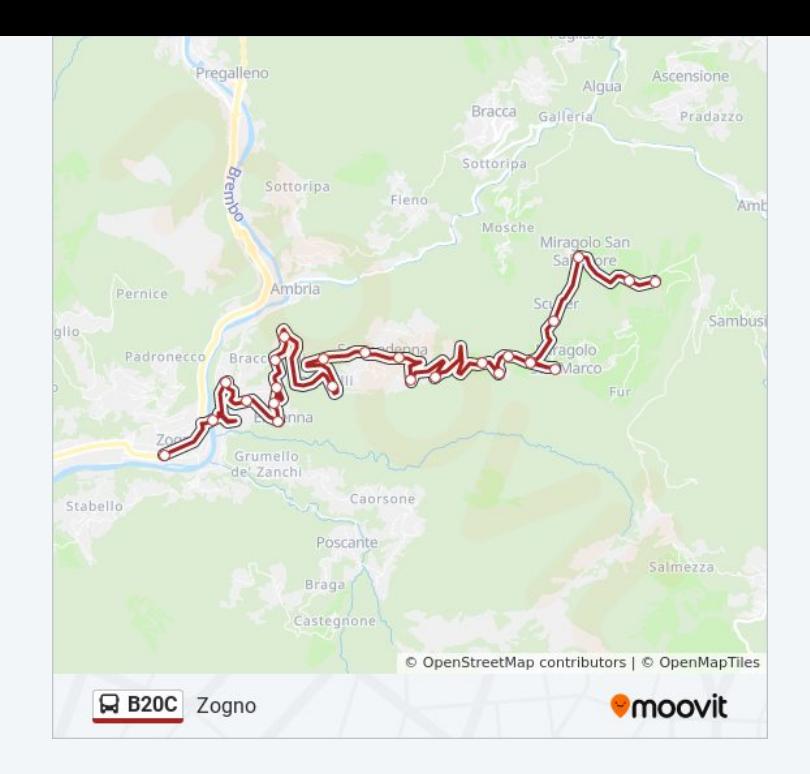

Orari, mappe e fermate della linea bus B20C disponibili in un PDF su moovitapp.com. Usa [App Moovit](https://moovitapp.com/milano_e_lombardia-223/lines/B20C/421637/4496932/it?ref=2&poiType=line&customerId=4908&af_sub8=%2Findex%2Fit%2Fline-pdf-Milano_e_Lombardia-223-859246-421637&utm_source=line_pdf&utm_medium=organic&utm_term=Miragolo%20(Pos.%20Castello)) per ottenere tempi di attesa reali, orari di tutte le altre linee o indicazioni passo-passo per muoverti con i mezzi pubblici a Milano e Lombardia.

[Scopri Moovit](https://moovit.com/it/about-us-it/?utm_source=line_pdf&utm_medium=organic&utm_term=Miragolo%20(Pos.%20Castello)) · [Soluzioni MaaS](https://moovit.com/it/maas-solutions-it/?utm_source=line_pdf&utm_medium=organic&utm_term=Miragolo%20(Pos.%20Castello)) · [Paesi disponibili](https://moovitapp.com/index/it/mezzi_pubblici-countries?utm_source=line_pdf&utm_medium=organic&utm_term=Miragolo%20(Pos.%20Castello)) · **[Mooviter Community](https://editor.moovitapp.com/web/community?campaign=line_pdf&utm_source=line_pdf&utm_medium=organic&utm_term=Miragolo%20(Pos.%20Castello)&lang=it)** 

© 2024 Moovit - Tutti i diritti riservati

**Controlla gli orari di arrivo in tempo reale**

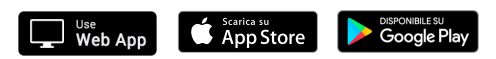